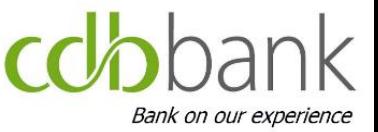

### User Guide for the Installation of DragonPass' Free app for access to airport lounges

Your free of charge membership to DragonPass, **makes available to you and your travel companions unlimited\* visits to over 1200 airport lounges around the world as well as other exclusive privileges!**

In the next pages, you can find the **user guide** to download and install the free DragonPass application on your mobile device.

### **\*Important Notices:**

- (1) Upon you using the DragonPass Membership Account, you are deemed to have accepted DragonPass's Standard Terms and Conditions, as the same may be amended from time to time, and which can be accessed at www.dragonpass.com
- (2) Access to airport lounges is subject to a fee, payable by the Cardholder and/or his travel companions, upon visiting the *lounge. Cdbbank has no obligation for the payment of the abovementioned fee on behalf of its clients*
- *(3) The above benefits are only offered to Mastercard Platinum Debit cardholders of cdbbank*

## Customer registration in app (1/2)

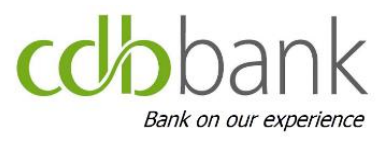

#### Download the app today

Click the Play Store/App Store link or search for DragonPass Lounges in your app store.

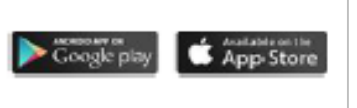

8:18 AM

 $* 88\%$ 

Help & Support

•••○ Carrier ক

 $\overline{1}$ 

 $+ *#$ 

₹

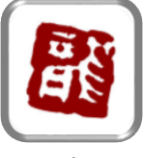

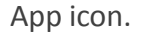

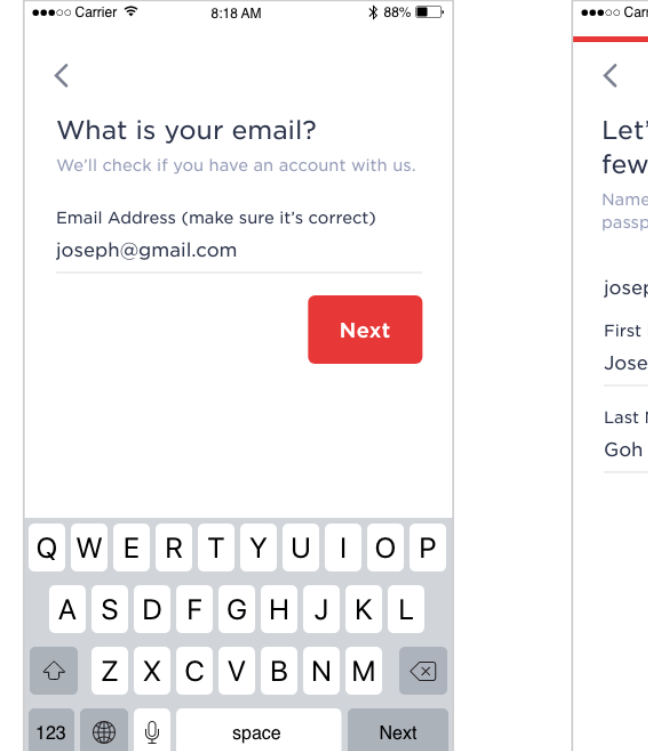

Fill in your **email address**  and click Next

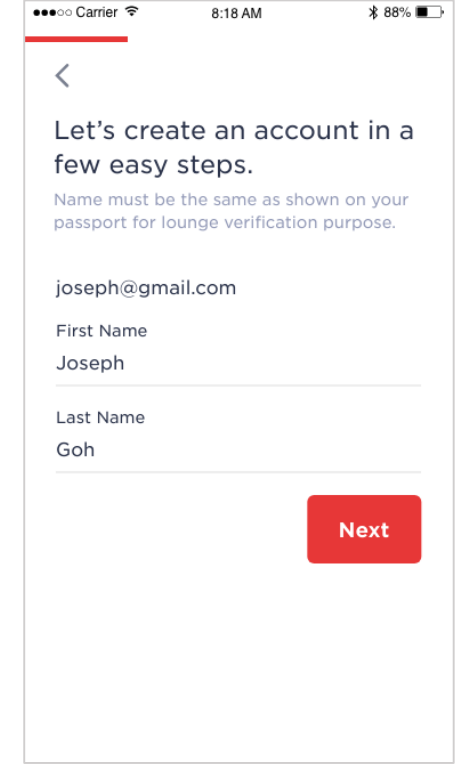

Fill in your **First and Last Name as shown on your passport** and click **Next**

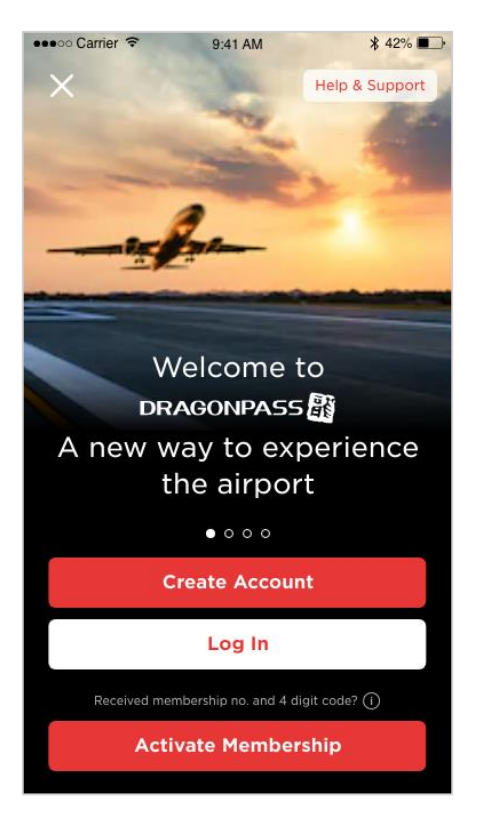

Open App – **click Activate**  Membership to start the process

Activate your membership card to enjoy benefits DragonPass Membership No. 8888 9999 0000 9999 **Activation Code** 

 $\overline{2}$ 

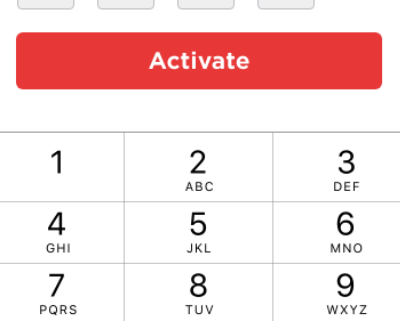

 $\Omega$ 

 $\overline{3}$ 

 $\overline{4}$ 

 $\circledcirc$ 

Enter the **membership number** and **activation code**  that have been provided to you by the Bank and click **Activate**

# Customer registration in app (2/2)

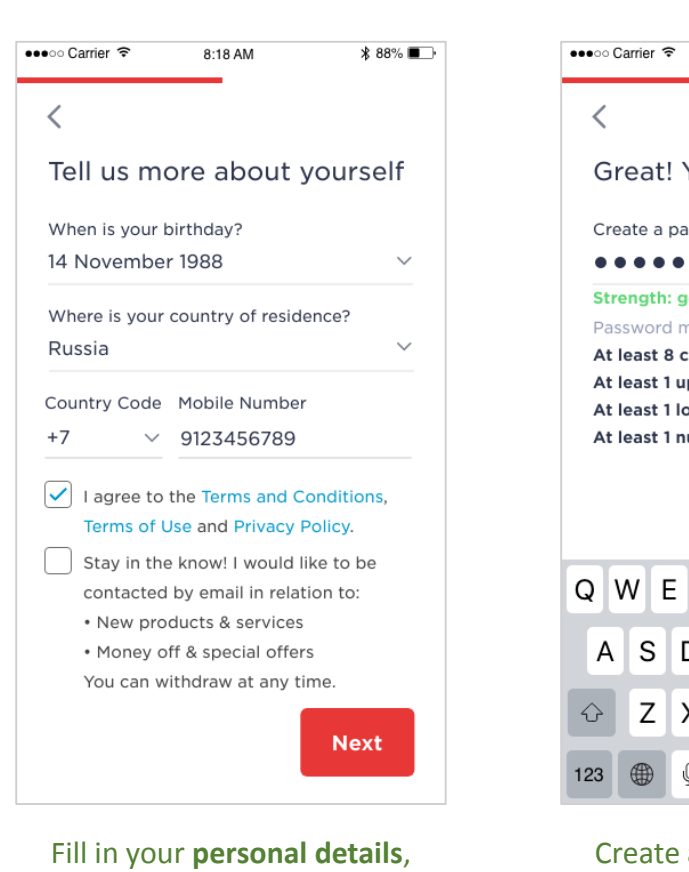

**agree to Terns and Conditions**, **Terms of Use** and **Privacy Policy**, and click **Next**

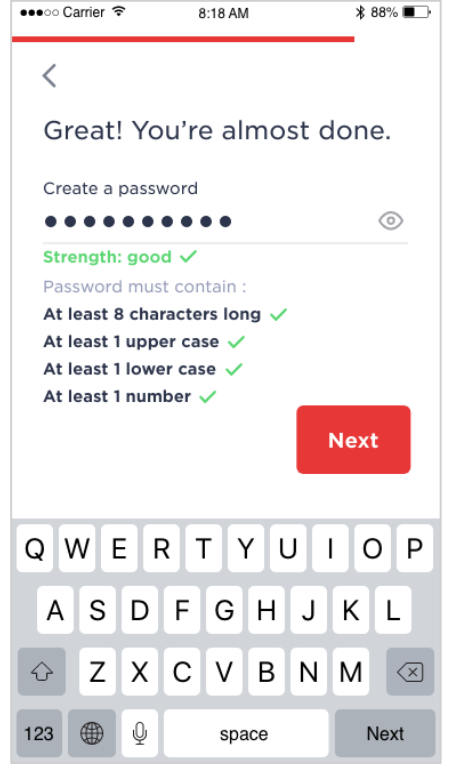

Create a **password** and click **Next**

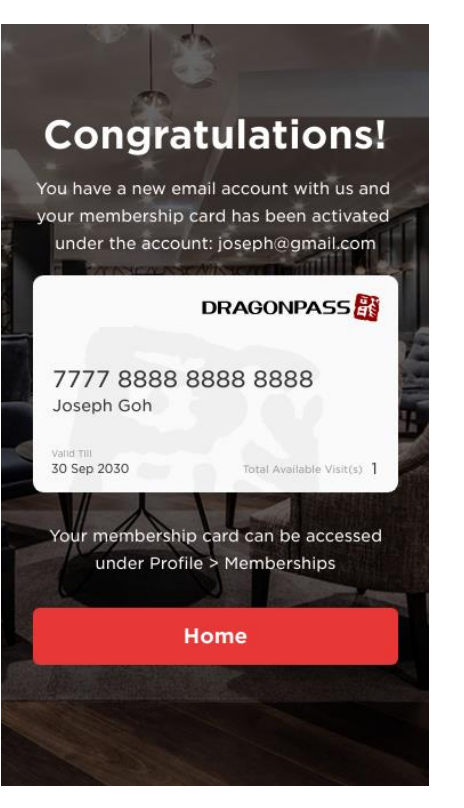

**Activation is successfully completed**. Click **Home**

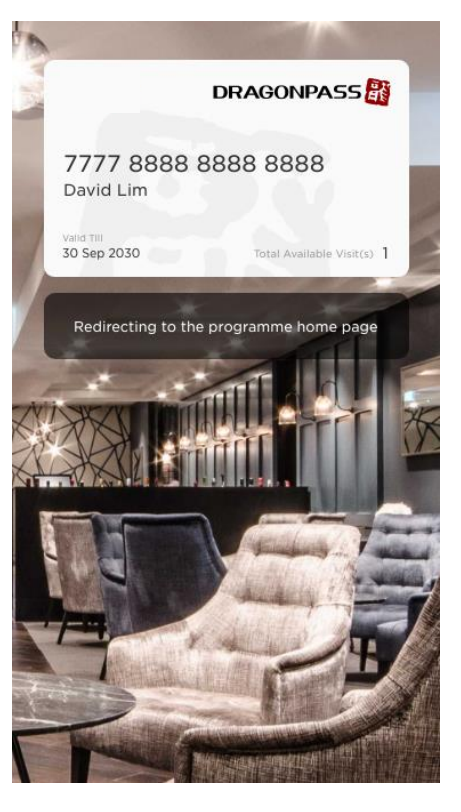

**Home Page**

Congratulations! Your membership to Dragonpass has been activated. You can check the app to search for all available airport VIP lounges as well as all other exclusive benefits!